#### LPIC-1 102-500 – Lesson 16

#### **109.4** Configure client side DNS

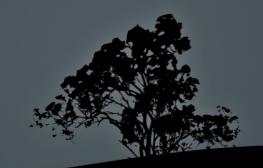

# Associating hostnames with IP addresses in /etc/hosts

- The /etc/hosts file is used to associate hostnames with IP addresses and it is a simple way to resolve hostnames in networks without DNS or in cases where you do not have access to the DNS server. You can also set easy to remember names for hosts you use often.

\$ ping malena
PING web01 (69.64.38.128) 56(84) bytes of data.
64 bytes from web01 (69.64.38.128): icmp\_req=1 ttl=50 time=189 ms
64 bytes from web01 (69.64.38.128): icmp\_req=2 ttl=50 time=189 ms

--- web01 ping statistics ---

2 packets transmitted, 2 received, 0% packet loss, time 1000ms rtt min/avg/max/mdev = 189.017/189.067/189.117/0.050 ms

### Set name resolution systems with /etc/ nsswitch.conf

- The /etc/nsswitch.conf file configures the name resolution systems to be used and their priority that should be obeyed when resolving names of users, groups, password and hostnames
- \$ cat /etc/nsswitch.conf passwd: files # resolve user names from /etc/passwd shadow: files # resolve passwords from /etc/shadow group: files # resolve group names from /etc/group hosts: files dns # resolve hostnames from /etc/hosts first and then DNS

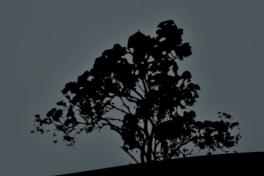

### Set name resolution systems with /etc/ nsswitch.conf

| • | \$<br>cat /etc/nsswitch.conf |       |                                                 |  |
|---|------------------------------|-------|-------------------------------------------------|--|
|   | passwd:                      | files | <pre>ldap # resolve usernames from</pre>        |  |
|   |                              |       | <pre># /etc/passwd first and then LDAP</pre>    |  |
|   | shadow:                      | files | <pre>ldap # resolve passwords from</pre>        |  |
|   |                              |       | <pre># /etc/shadow first and then LDAP</pre>    |  |
|   | group:                       | files | <pre>ldap # resolve group from /etc/group</pre> |  |
|   |                              |       | # and then LDAP                                 |  |
|   | hosts:                       | files | <pre>dns ldap # resolve hostnames from</pre>    |  |
|   |                              |       | <pre># /etc/hosts first, then</pre>             |  |
|   |                              |       | <pre># DNS and then LDAP</pre>                  |  |

We can use the getent utility to resolve entries defined in nswitch.conf.

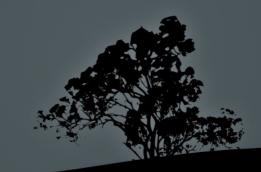

## Configure DNS client with /etc/resolv.conf

The /etc/resolv.conf is used to configure namservers (DNS resolvers) and search domains. Example:

search example.com # you can resolve example.com hosts by name nameserver 192.168.10.1 # IPv4 DNS Server nameserver fd64:d180:8b30::1 # IPv6 DNS Server

**Note:** on **systemd** systems there is an internal caching DNS, **systemd-resolve**. In this case the **/etc/resolv.conf** may be synlinked to **/run/systemd/resolve/resolv.conf**.

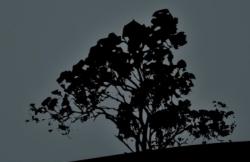

#### **Query DNS servers with `host`**

- The **host** command queries DNS servers for DNS records
- \$ host theo-andreou.org # query for A, CNAME (and MX if exist) records
- \$ host theo-andreou.org 8.8.8.8# send query to a public DNS sever instead of the local resolver
- \$ host www.ubntucy.org # CNAME (alias) example
- \$ host -v google.com # verbose mode
- \$ host -t SOA theo-andreou.org # search for the authoritative DNS server of the theo-andreou.org domain
- Shost -t NS theo-andreou.org # look for the theoandreou.org DNS servers (aka nameservers)
- **\$ host 8.8.8.8** # Reverse DNS lookup (PTR)

## **Query DNS servers with `dig`**

- The **dig** command is a somewhat more powerfull alternative to **host**
- \$ dig theo-andreou.org # show A, CNAME and NS records
- \$ dig theo-andreou.org @8.8.8.8 # send query to the 8.8.8.8 DNS server instead of the default system resolver
- \$ dig www.ubuntucy.org # CNAME (alias) example
- \$ dig mx theo-andreou.org # find mail servers for theoandreou.org
- \$ dig ns theo-andreou.org # find DNS servers for theoandreou.org
- \$ dig soa theo-andreou.org # find authoritative DNS server for theo-andreou.org
- \$ dig -x 8.8.8.8 # Reverse DNS (PTR) query to find the hostname, given the IP address

# The `getent` utility

- \$ getent passwd theo # query user theo theo:x:1000:1000:Theodotos Andreou,,,:/home/theo:/bin/bash
- **\$ getent group www-data** # query group www-data www-data:x:33:
- \$ getent hosts mypc # query a hostname in /etc/hosts.
- **\$ getent hosts dns.google** # query a DNS record.
- \$ getent services # List all services from /etc/services.
- \$ getent services ssh # Query the ssh service

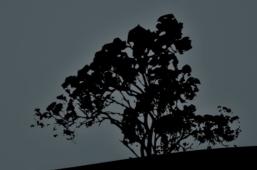

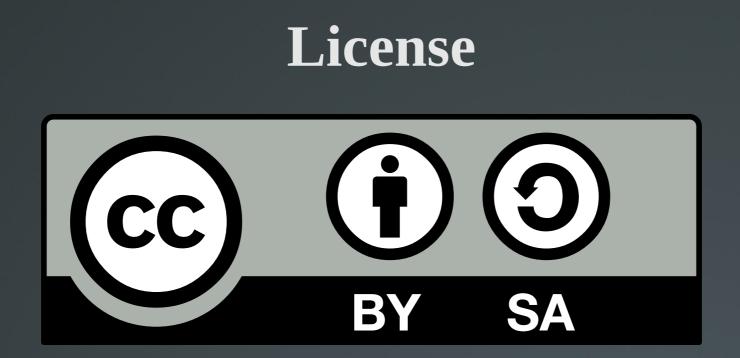

The work titled "LPIC-1 102-500 – Lesson 16" by Theodotos Andreou is distributed with the Creative Commons Attribution ShareAlike 4.0 International License.

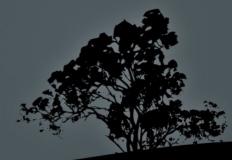